# **Z M 1**

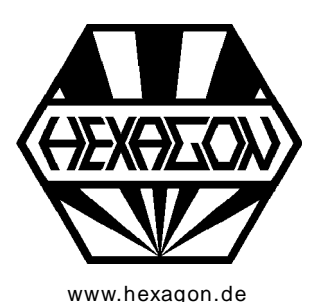

# **Kettengetriebe nach DIN ISO 606**

Berechnungsprogramm für Windows

www.hexagon.de  $\odot$  Copyright 1999-2021 by HEXAGON Software, Kirchheim, Berlin, Neidlingen

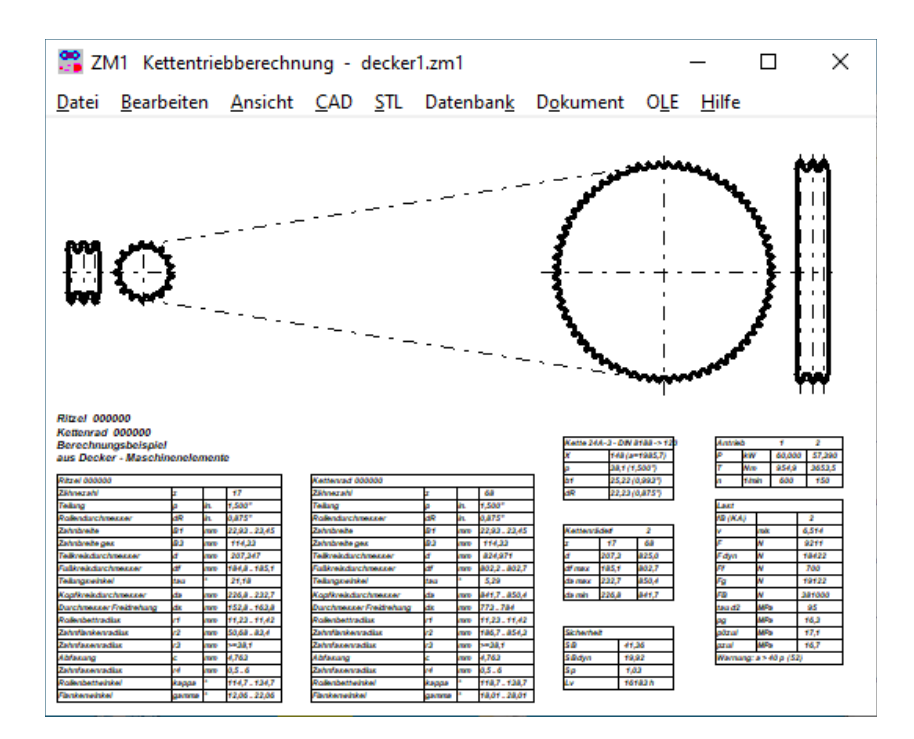

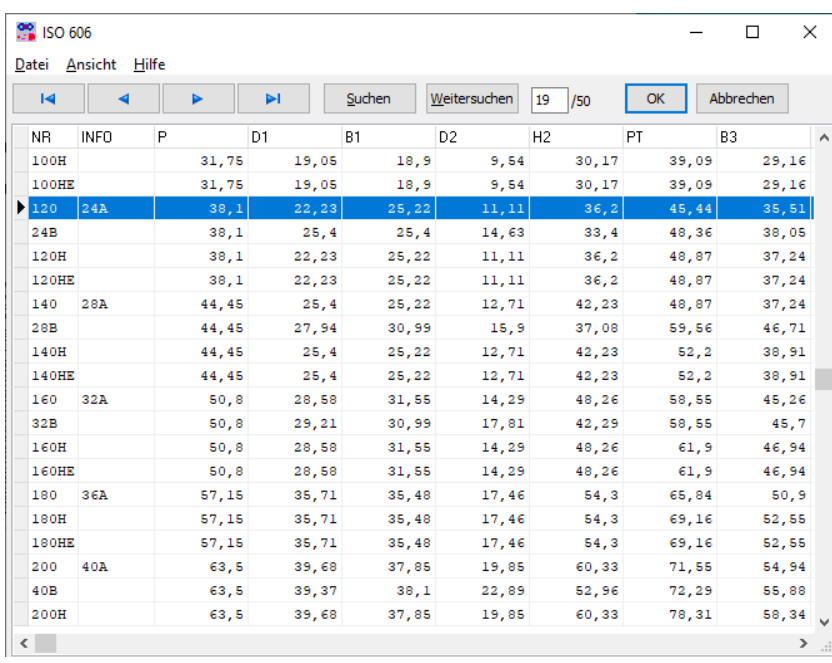

# **Anwendung**

ZM1 berechnet Abmessungen und Festigkeit von Kettengetrieben nach Niemann/Winter und nach DIN ISO 606. Rollenketten nach ISO 606 sowie nach DIN 8187 und DIN 8188 können aus der mitgelieferten Datenbank gewählt werden.

#### **Auslegung**

ZM1 durchsucht die Datenbank anhand von Übersetzungsverhältnis, Leistung, und Antriebsdrehzahl nach einer geeigneten Kette, und schlägt diese zur Übernahme vor. Aus dem gewünschten Achsabstand ermittelt das Programm die nächste ganzzahlige Gliederzahl der Kette, und berechnet die genauen Abmessungen.

# **Nachrechnung**

Die gewünschte Kette wird aus der Datenbank gewählt. Aus den Zähnezahlen von Ritzel und Kettenrad sowie dem ungefähren Achsabstand berechnet ZM1 dann die genauen Abmessungen von Kette und Kettenrädern.

# **Festigkeitsnachweis**

ZM1 berechnet die statische und dynamische Bruchsicherheit sowie die Sicherheit gegen zulässige Flächenpressung. Die Richtwerte der Gelenkflächenpressung für Rollenketten nach ISO 606 und DIN 8187/88 werden von ZM1 ermittelt. Aus der Gelenkflächenpressung wird die Lebensdauer Lv der Kette berechnet (nach Niemann).

#### **Rollenketten nach ISO 606 und DIN 8187/88**

ZM1 berechnet 1-, 2- oder 3-fache Rollenketten. Die mitgelieferte Datenbank enthält die benötigten Abmessungen und Festigkeitswerte für alle Größen nach DIN ISO 606 (incl. H und HE), DIN 8187 (Europäische Bauart) und DIN 8188 (Amerikanische Bauart).

# **Wirkungsgrad**

Aus Gelenkreibungszahl und Geometriedaten werden Verlustleistung und Wirkungsgrad berechnet.

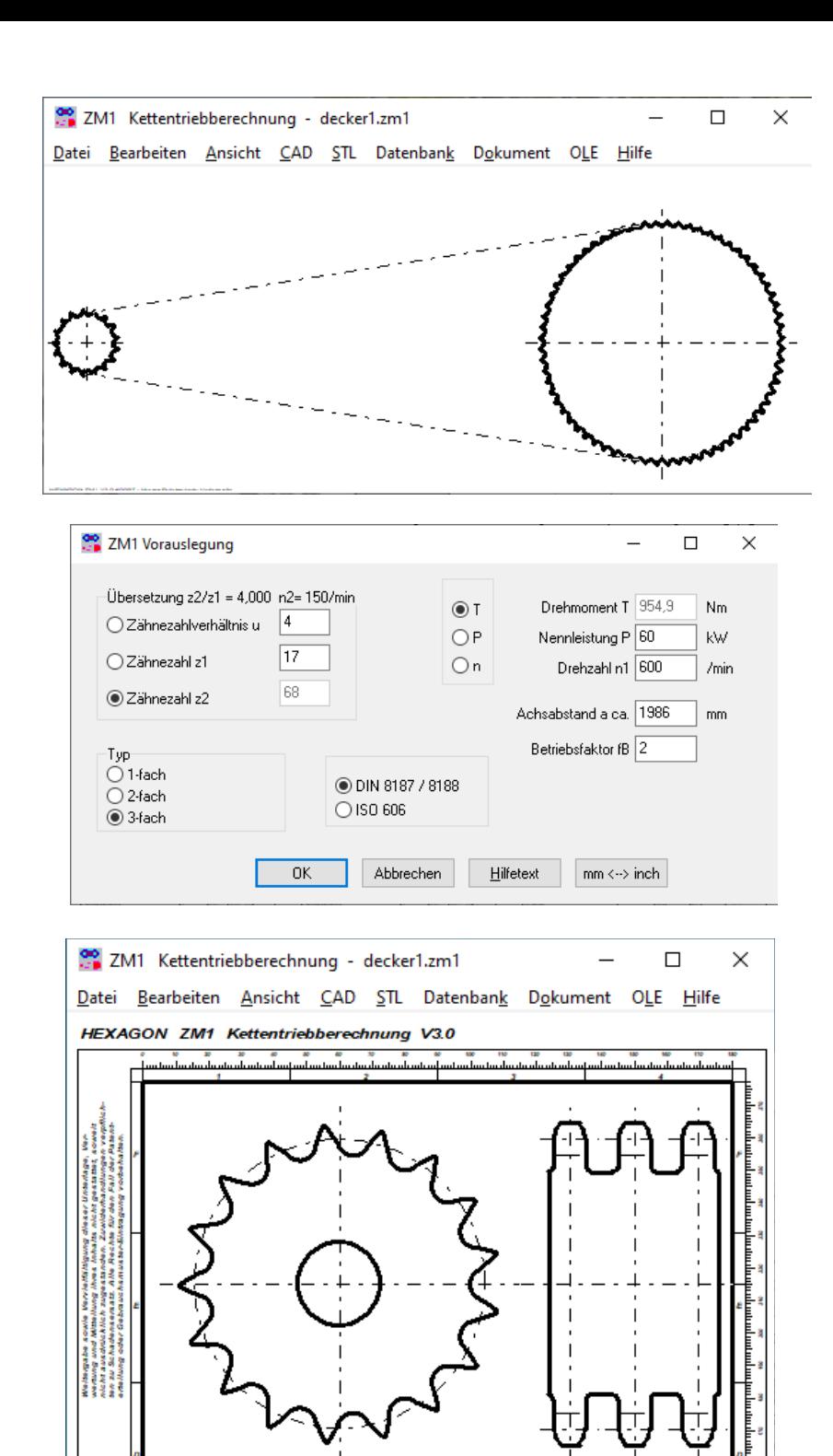

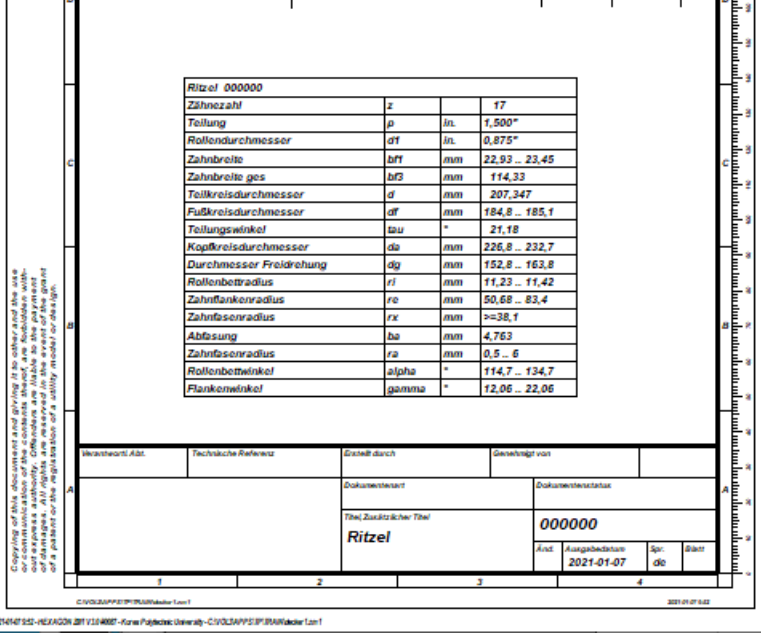

# **Schmierung**

Aus dem Diagramm zur Auswahl der Schmierungsart (nach Niemann) ermittelt ZM1 eine Empfehlung. Der Betriebspunkt des berechneten Getriebes wird im Diagramm eingezeichnet.

#### **Ergebnisausdruck**

Die Berechnungsergebnisse zusammen mit den Eingabedaten können auf jedem Windows-Drucker ausgegeben werden. Alternativ generiert ZM1 eine HTML- oder TXT-Datei zum Weiterverarbeiten oder öffnen mit Internet-Browser.

#### **Zeichnungen**

Zeichnungen von Ritzel und Kettenrad können Sie am Bildschirm anzeigen und ausdrucken, oder maßstäblich über DXF- bzw. IGES-Schnittstelle in CAD übernehmen.

#### **Quick-Ansichten**

In den Quick-Ansichten werden Zeichnungen, Diagramme und Tabellen mit Abmessungen und Berechnungsergebnissen auf einer Seite angezeigt und ausgedruckt.

#### **Fertigungszeichnung**

ZM1 generiert eine komplette Fertigungszeichnung von Ritzel und Kettenrad aus Zeichnung und Maßtabelle mit Zeichnungskopf nach DIN 6771 oder ISO 7200. Zeichnungsangaben und Änderungen kann man in ZM1 eingeben und speichern.

#### **CAD-Schnittstelle**

Die Zeichnungen können als DXF- oder IGES-Datei generiert und in CAD übernommen werden.

# **STL-Schnittstelle**

Das Profil der Kettenräder kann als STL-Datei generiert und mit 3D-Drucker gedruckt werden.

#### **HEXAGON-Hilfesystem**

Zu allen Eingaben kann ein Hilfetext eingeblendet werden. Bei der Eingabe der Abmessungen von Kette und Kettenrädern sind Hilfebilder abrufbar. Hilfetexte und Hilfebilder sind vom Benutzer beliebig modifizier- und erweiterbar. Bei auftretenden Fehlermeldungen kann man sich eine Beschreibung und Abhilfemöglichkeiten anzeigen lassen.

#### **Lieferumfang**

Berechnungsprogramm mit Benutzerhandbuch (pdf), Datenbankdateien, Lizenzvertrag für zeitlich unbegrenztes Nutzungsrecht mit Update-Berechtigung.

#### **Systemvoraussetzungen**

ZM1 gibt es als 32-bit und 64-bit Applikation für Windows 7, 8, Windows 10.

#### **Gewährleistung**

HEXAGON übernimmt eine Garantie von 24 Monaten dafür, daß die Software die genannten Funktionen erfüllt. HEXAGON-Software wird laufend aktualisiert und verbessert, über Updates und Neuerscheinungen werden Kunden regelmäßig informiert.